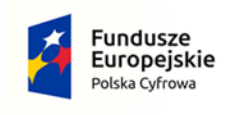

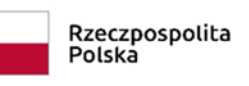

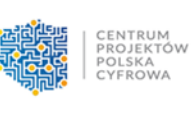

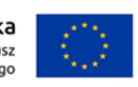

Załącznik nr 5.1 do SWZ – jednostka centralna

## Tabela nr 1 – OPZ jednostka centralna

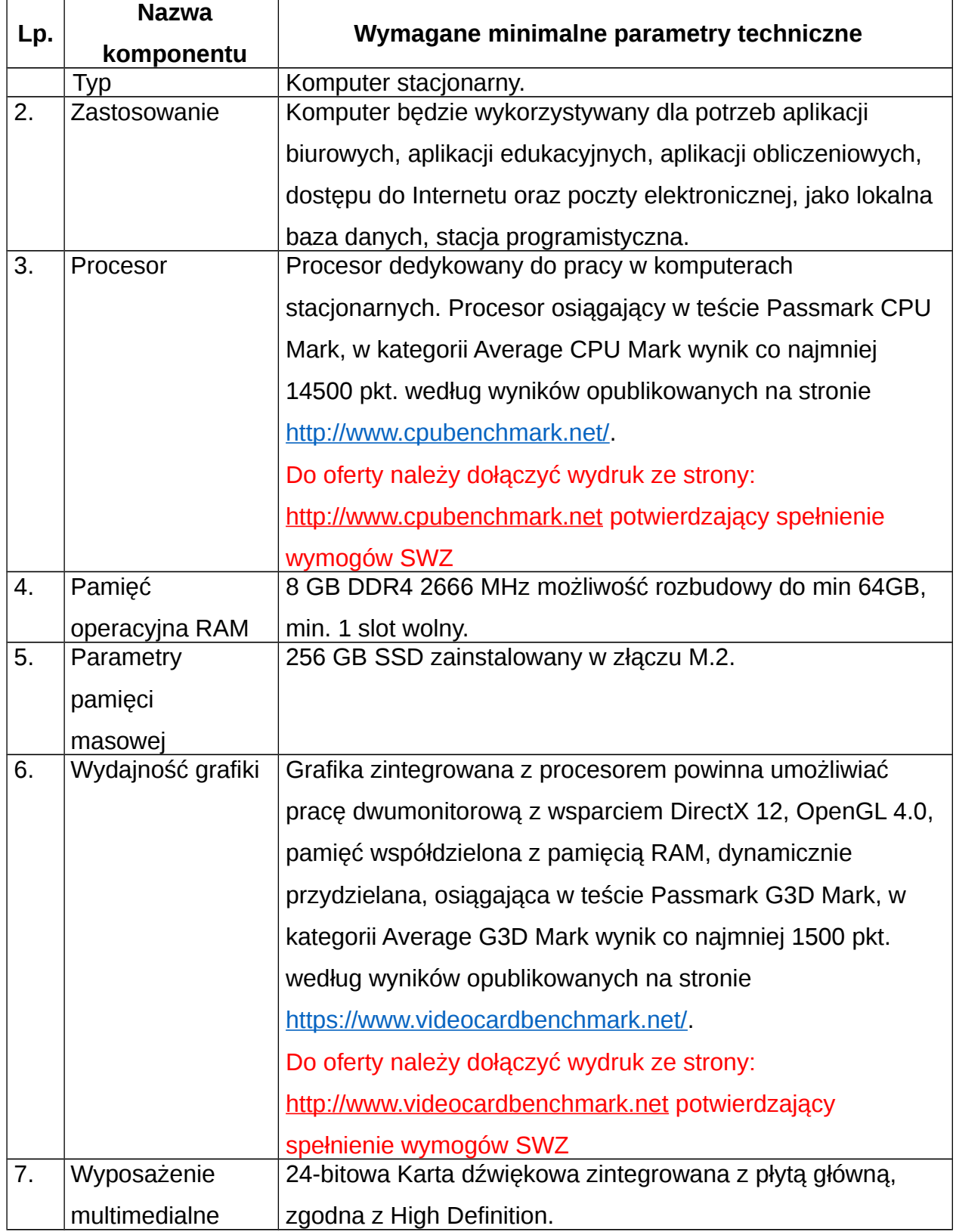

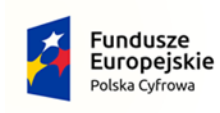

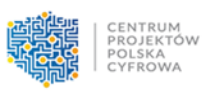

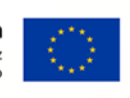

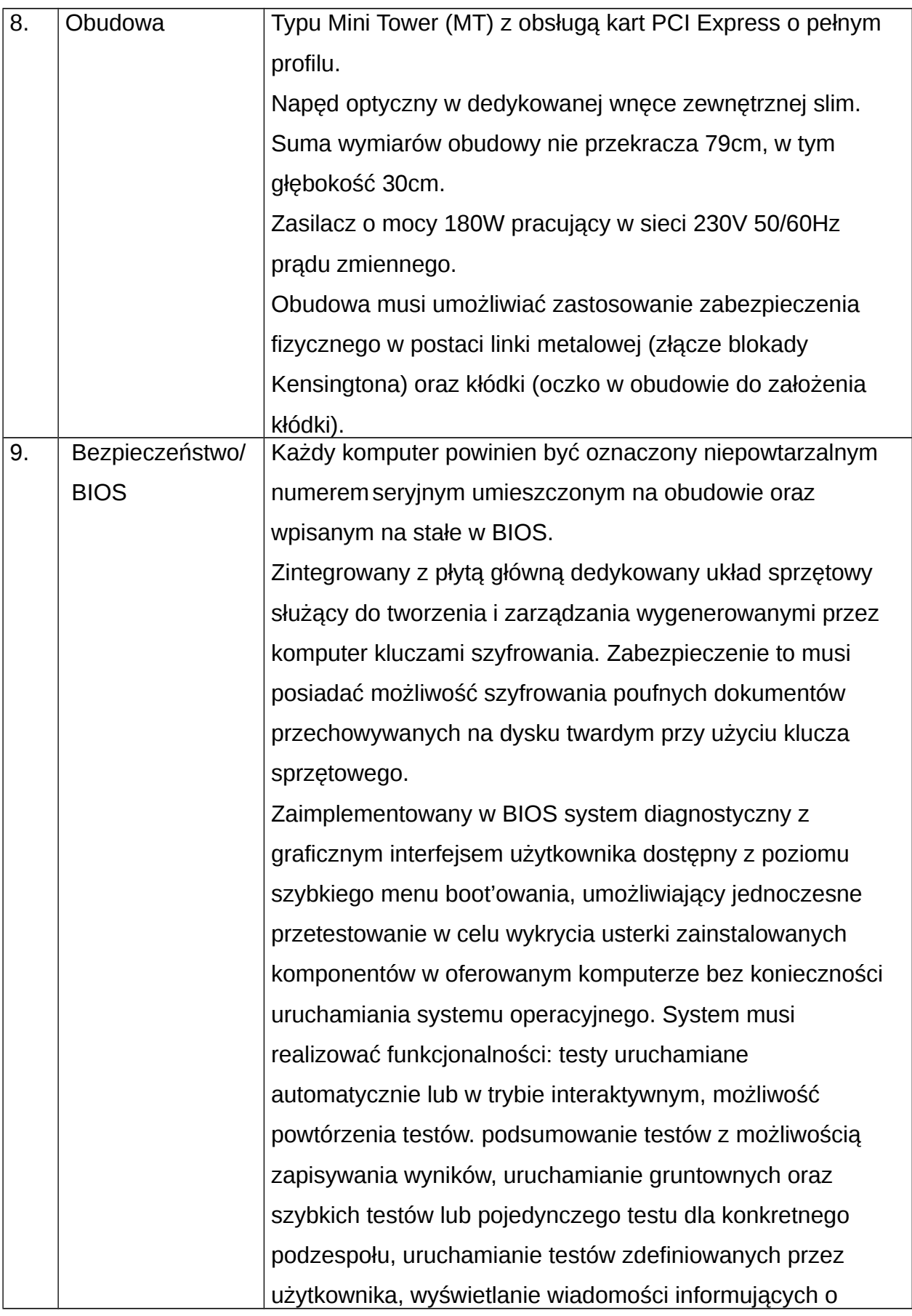

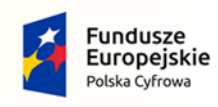

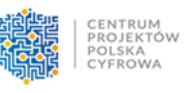

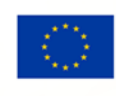

stanie przeprowadzanych testów, wyświetlanie wiadomości o błędach i problemach napotkanych podczas testów. Test musi zawierać informację o nazwie komputera, wersji BIOS, numerze seryjnym komputera oraz wszystkich zainstalowanych komponentach, a w szczególności o numerze seryjnym, typie i pojemności dysku twardego, informacji o obrotach wentylatora CPU, informacji o procesorze (model i taktowanie), informacji o pamięci (wielkość, obsadzenie w konkretnym banku, typ pamięci wraz z taktowanie oraz SN i PN), wykaz temperatur CPU, pamięci, temperatury panującej wewnątrz. System działający nawet w przypadku braku dysku twardego lub w przypadku jego uszkodzenia, pozwalający na uzyskanie wyżej wymienionych funkcjonalności a w szczególności na przetestowanie: procesora i pamięci. W przypadku braku możliwości uruchomienia graficznego systemu diagnostycznego komputer musi zawierać w sobie dodatkowo niezależny system diagnostyczny wizualny oparty o sygnalizację świetlną informujący użytkownika o awarii. Sprzętowe wsparcie technologii wirtualizacji realizowane łącznie w procesorze, chipsecie płyty głównej oraz w BIOS systemu. BIOS zgodny ze specyfikacją UEFI, zawierający logo lub nazwę producenta lub nazwę modelu oferowanego komputera. Pełna obsługa BIOS za pomocą klawiatury i myszy oraz samej myszy (przez pełną obsługę za pomocą myszy rozumie się możliwość swobodnego poruszania się po menu wejścia/wyjścia oraz włączenia/wyłączenia funkcji bez używania klawiatury). BIOS wyposażony w automatyczną detekcję zmiany konfiguracji, automatycznie nanoszący zmiany w konfiguracji

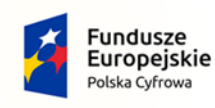

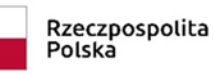

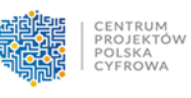

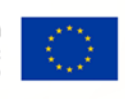

w szczególności: procesor, wielkość pamięci, pojemność dysku.

Możliwość, bez uruchamiania systemu operacyjnego z dysku twardego komputera, bez dodatkowego oprogramowania (w tym również systemu diagnostycznego) i podłączonych do niego urządzeń zewnętrznych odczytania z BIOS informacji o: wersji BIOS, nr seryjnym i dacie produkcji komputera, włączonej lub wyłączonej funkcji aktualizacji BIOS, ilości i prędkości zainstalowanej pamięci RAM, aktywnym kanale – dual channel, technologii wykonania pamięci, sposobie obsadzeniu slotów pamięci z rozbiciem na wielkości pamięci i banki, typie, ilości rdzeni, typowej i maksymalnej prędkości zainstalowanego procesora, pamięci cache L2 i L3 zainstalowanego procesora, pojemności zainstalowanych dysków twardych w złączach SATA oraz M.2, rodzajach napędów optycznych, MAC adresie zintegrowanej karty sieciowej, zintegrowanym układzie graficznym, kontrolerze audio.

Funkcja blokowania/odblokowania BOOT - owania stacji roboczej z zewnętrznych urządzeń.

Możliwość ustawienia hasła użytkownika umożliwiającego uruchomienie komputera (zabezpieczenie przed nieautoryzowanym uruchomieniem) oraz uprawniającego do samodzielnej zmiany tego hasła przez użytkownika (bez możliwości zmiany innych parametrów konfiguracji BIOS) przy jednoczesnym zdefiniowanym haśle administratora i/lub zdefiniowanym haśle dla dysku twardego.

Możliwość włączenia/wyłączenia kontrolera SATA (w szczególności pojedynczo).

Możliwość włączenia/wyłączenia kontrolera audio.

Możliwość włączenia/wyłączenia układu TPM.

Możliwość włączenia/wyłączenia wzbudzania komputera za

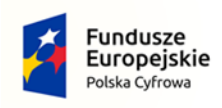

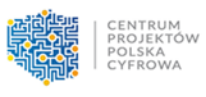

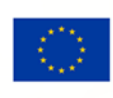

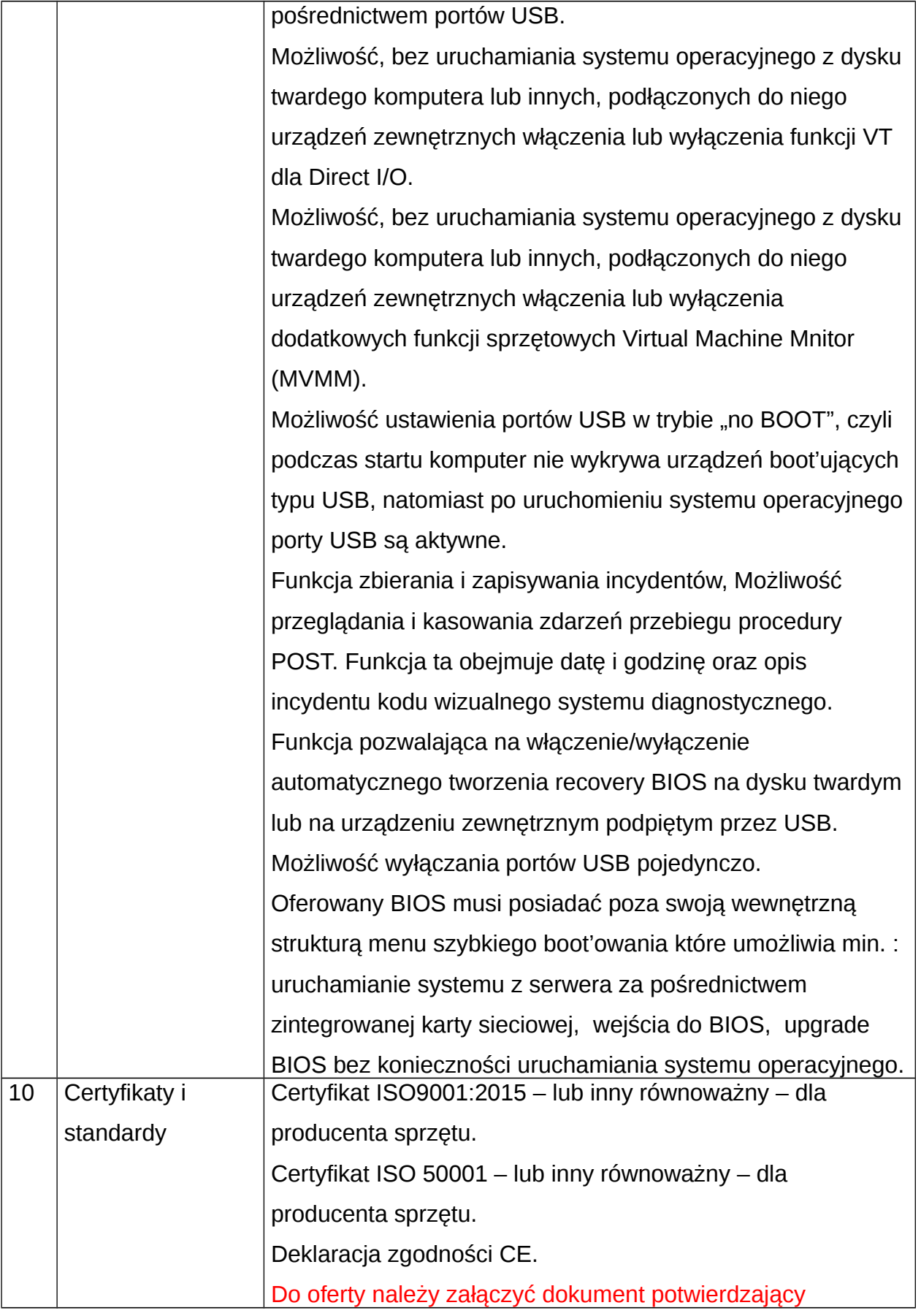

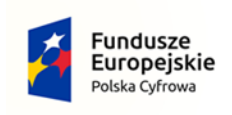

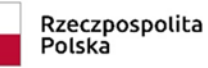

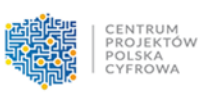

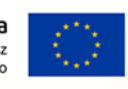

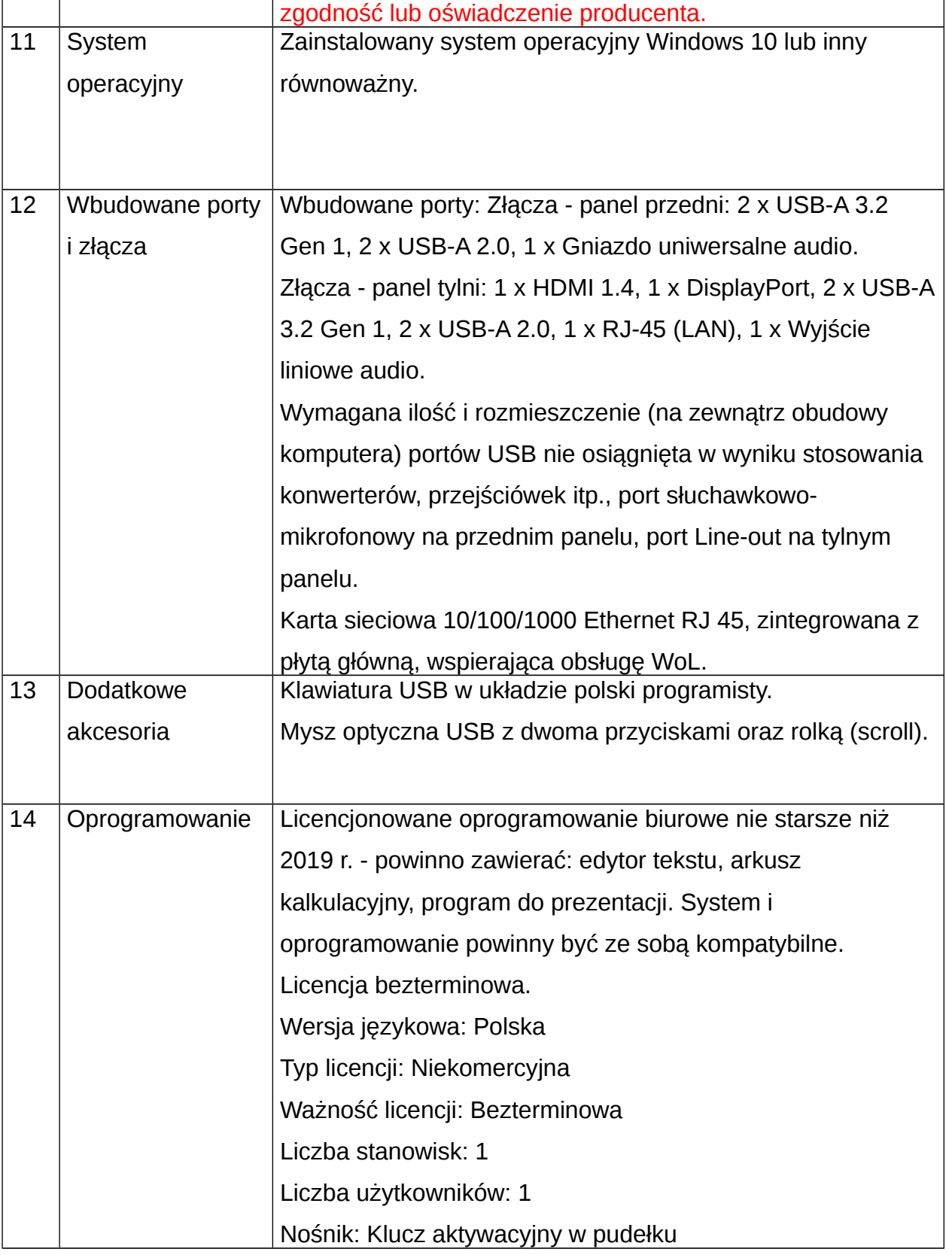

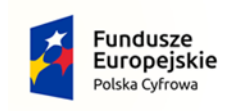

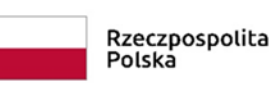

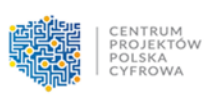

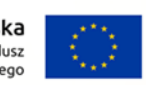

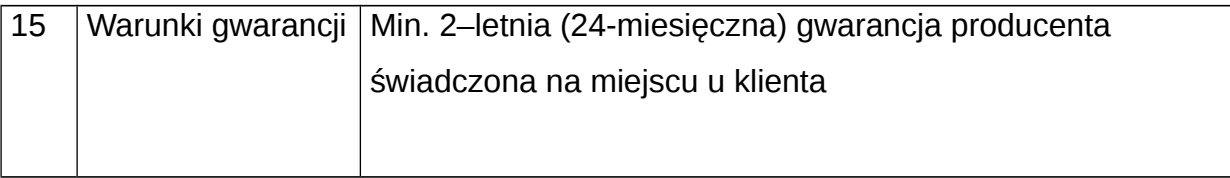